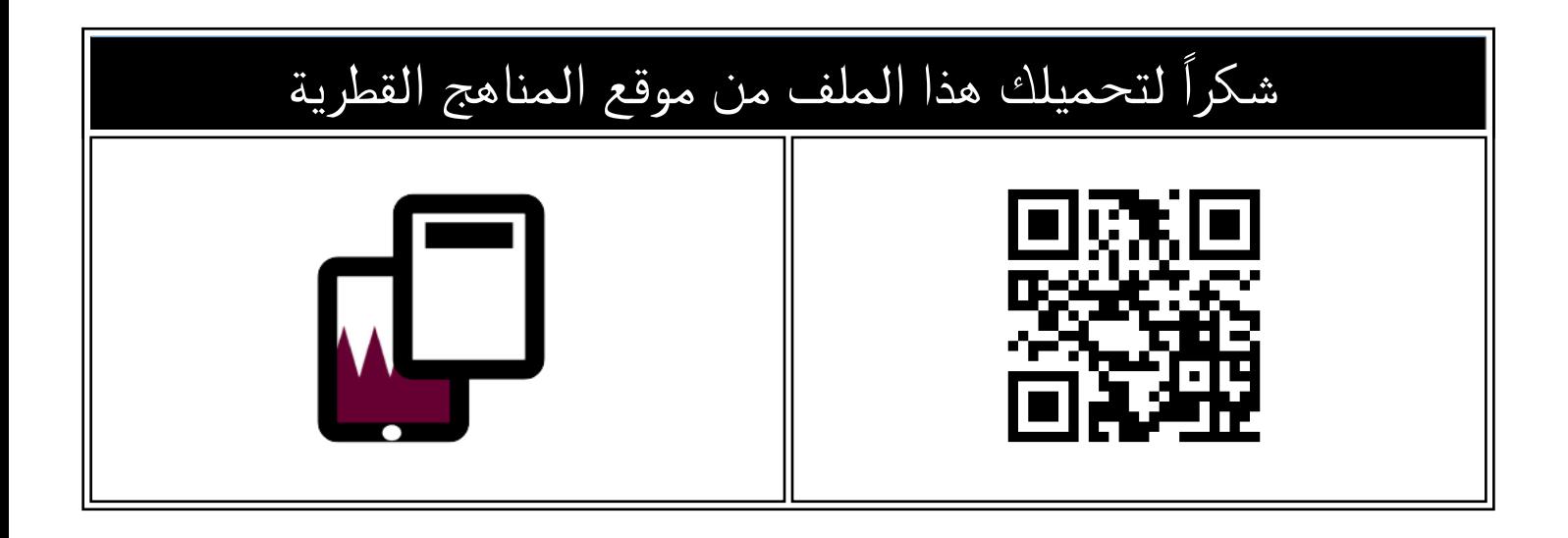

# تدريبات دعم وإثراء نهاية الفصل مدرسة أم القرى

[موقع المناهج](https://almanahj.com) ⇔ [المناهج القطرية](https://almanahj.com/qa) ⇔ [المستوى الخامس](https://almanahj.com/qa/5) ⇔ [علوم الحاسب](https://almanahj.com/qa/5computer) ⇔ [الفصل الأول](https://almanahj.com/qa/5computer1) ⇔ [الملف](https://almanahj.com/qa/id=3507)

تاريخ نشر الملف على موقع المناهج: 2023-12-07 09:38:52 | اسم المدرس: مدرسة أم القرى

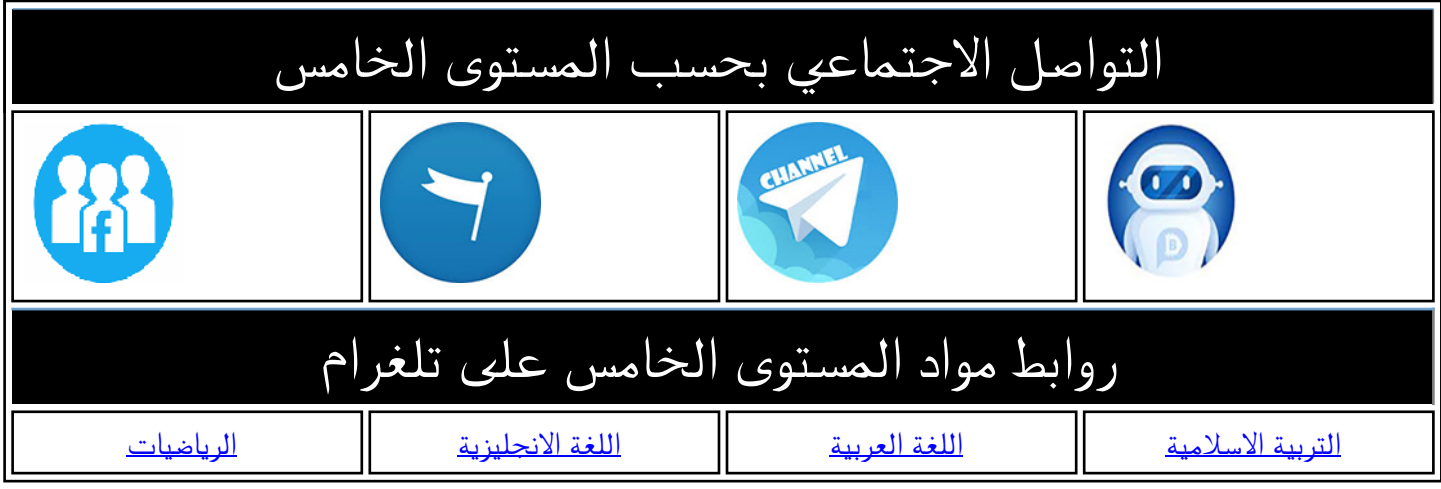

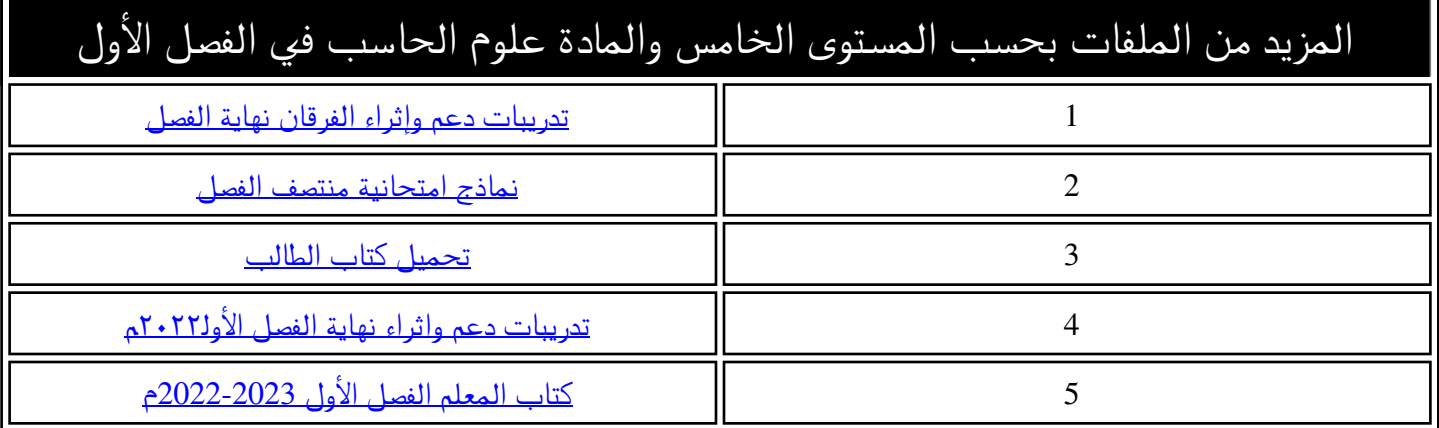

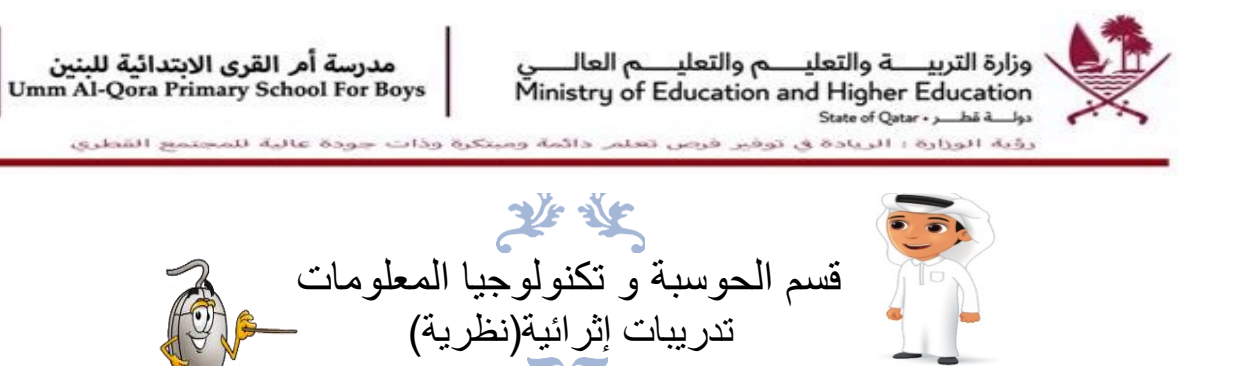

الصف الخامس

**هذه التدريبات ال تغني عن المصدر التعليمي 2024-2023** المصدر: الحوسبة وتكنولوجيا المعلومات

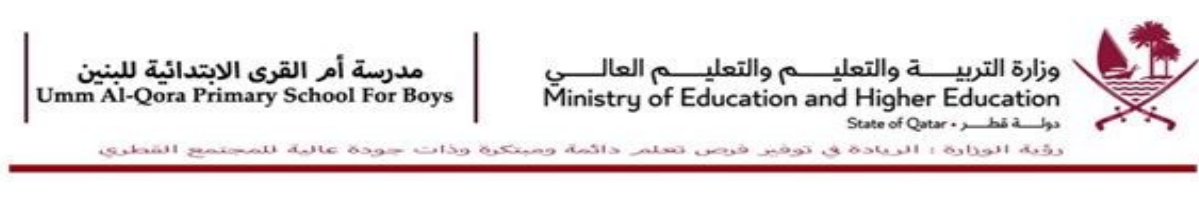

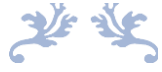

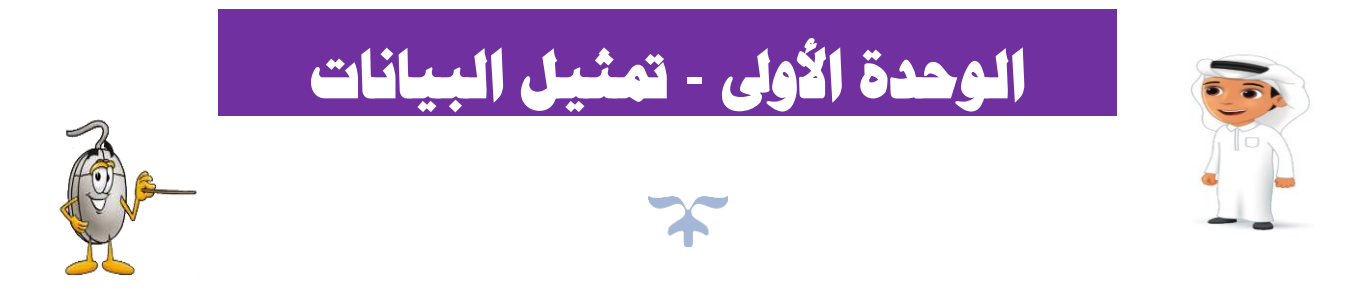

**هذه التدريبات ال تغني عن المصدر التعليمي 2024-2023** المصدر: الحوسبة وتكنولوجيا المعلومات

ما هو جدول البيانات

ما هو برنامج جداول البيانات؟ برنامج جداول البيانات SpreadSheet يستخدم أوراق العمل Worksheets كطريقة لجمع وتنظيم وتمثيل البيانات. وبهذه الطريقة يمكن معالجة البيانات يسرعة وبدقة .<br>والحصول على معلومات مفيدة. تستخدم جداول البيانات أيضًا للمساعدة في تحليل البيانات وإنتاج الرسومات البيانية والتوضيحية.

#### أمثلة لاستخدام جداول البيانات .<br>الإجراء عمليات حسابية من أجل تنظيم درجات الظلية في المترسة. » لتنظيم ميزانية الأسرة في المنزل. > لتقيع نسبة الربح والمبيعات في الأعمال التجارية. > لإجراء المعادلات المعقدة للتجارب العلمية. الرسومات البيانية والتوضيحية ريقة العمل Worksheet عبارة عن مجموعة من لغلايا المنظمة على شكل صفوف وأعمدة وهي لسباحة المخصصة لإدخال البيانات ومعالجتها .<br>بيت بحثوي كل ملف Excel على عدة أوراق عمل.  $\begin{array}{cccccc} \mathbf{0} & \mathbf{0} & \mathbf{0} & \mathbf{0} & \mathbf{0} \\ \mathbf{0} & \mathbf{0} & \mathbf{0} & \mathbf{0} & \mathbf{0} \\ \mathbf{0} & \mathbf{0} & \mathbf{0} & \mathbf{0} & \mathbf{0} \\ \mathbf{0} & \mathbf{0} & \mathbf{0} & \mathbf{0} & \mathbf{0} \\ \mathbf{0} & \mathbf{0} & \mathbf{0} & \mathbf{0} & \mathbf{0} \\ \mathbf{0} & \mathbf{0} & \mathbf{0} & \mathbf{0} & \mathbf{0} \\ \math$  $\begin{array}{r} 100 \\ 97 \\ 100 \\ 100 \\ 100 \\ \end{array}$

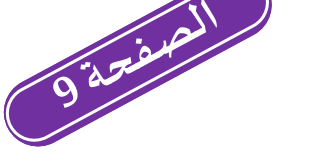

# **ما هو برنامج جداول البيانات :**

برنامج جداول البيانات يستخدم أوراق العمل كطريقة لجمع وتنظيم وتمثيل البيانات.

### **ماه ورقة العمل : ي**

**أمثلة الستخدام جداول البيانات :** ورقة العمل عبارة عن مجموعة من الخلايا المنظمة على شكل صفوف وأعمدة.

- إلجراء عمليات حسابية من أجل تنظيم درجات الطلبة.
	- لتنظيم ميزانية الأسرة في المنزل. ز ֧֧֧֢֧֪֧֢ׅ֧֪֧֪֧֪֛֚֚֚֚֚֚֚֚֚֚֚֚֚֚֚֠֘ ز ز ز
	- لتتبع نسبة الربح والمبيعات في الأعمال التجارية. ز

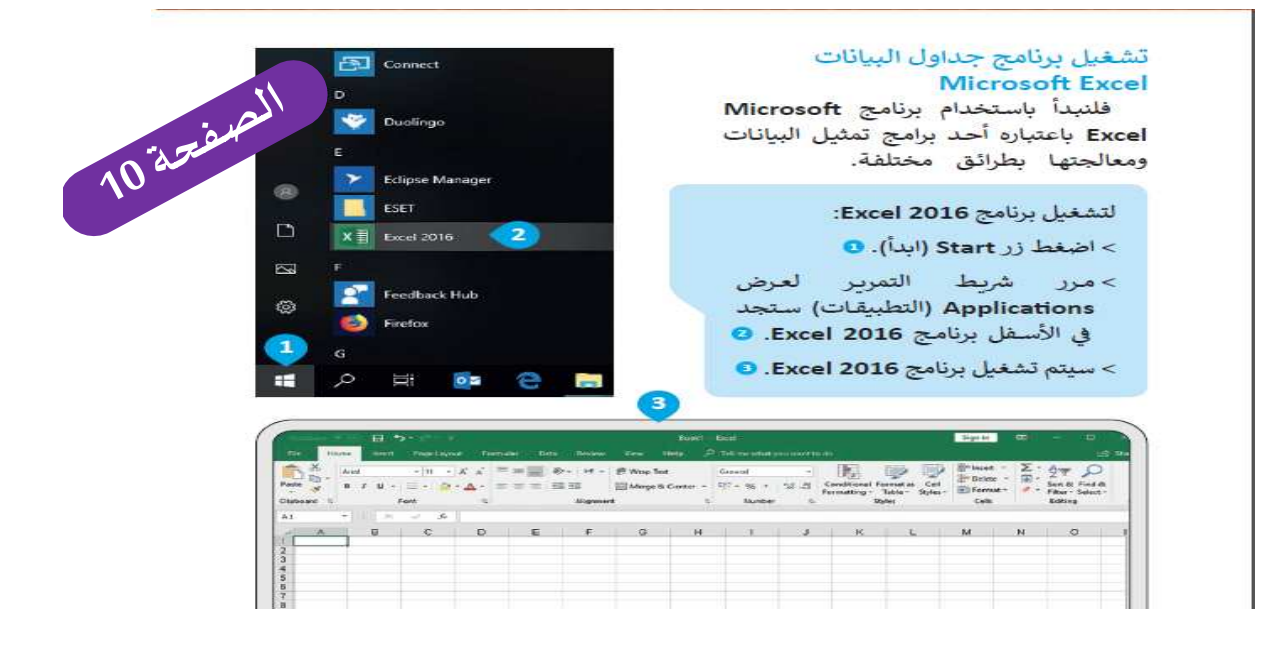

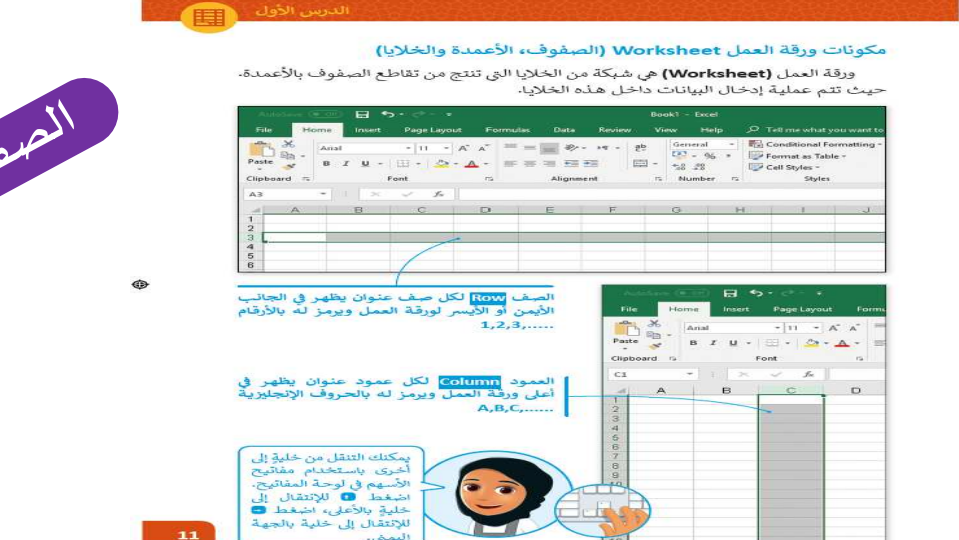

11 azieral

¢

6

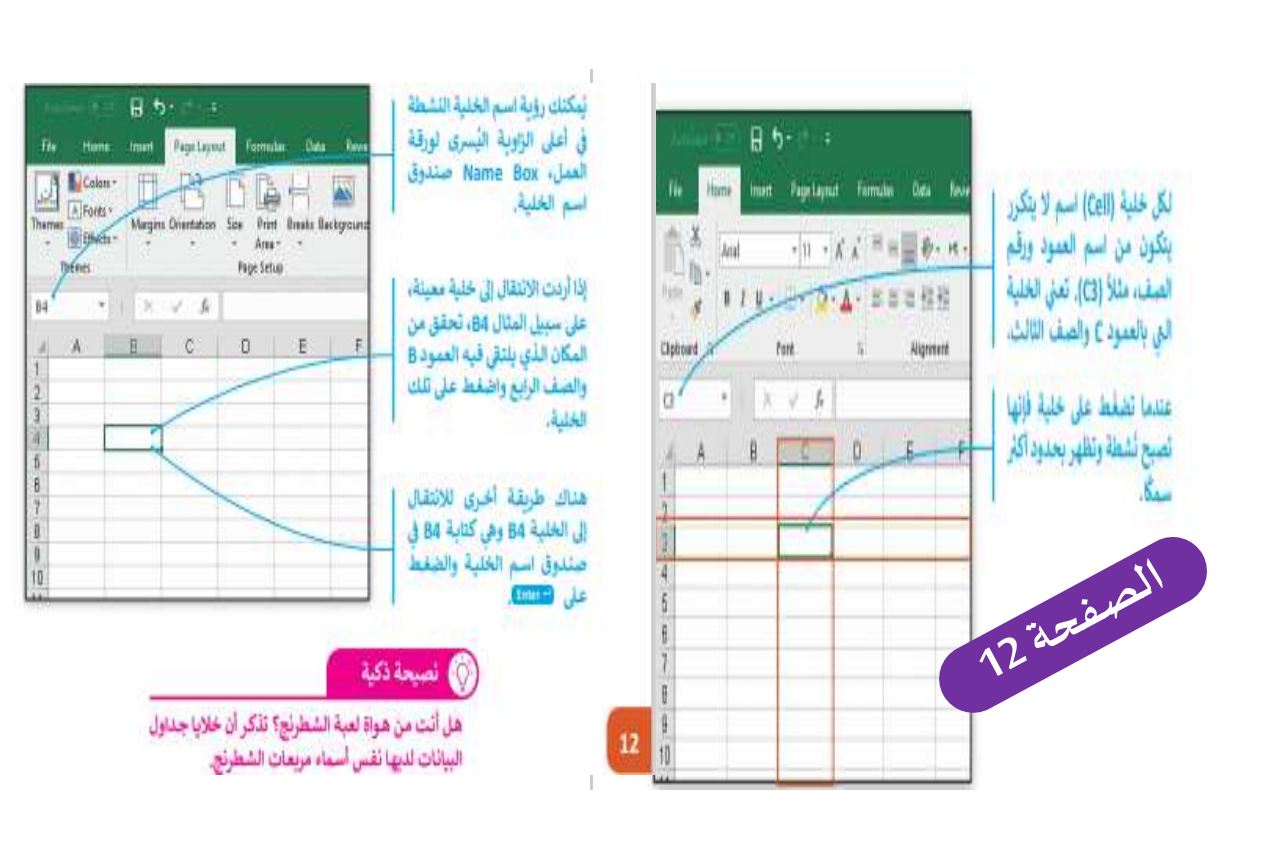

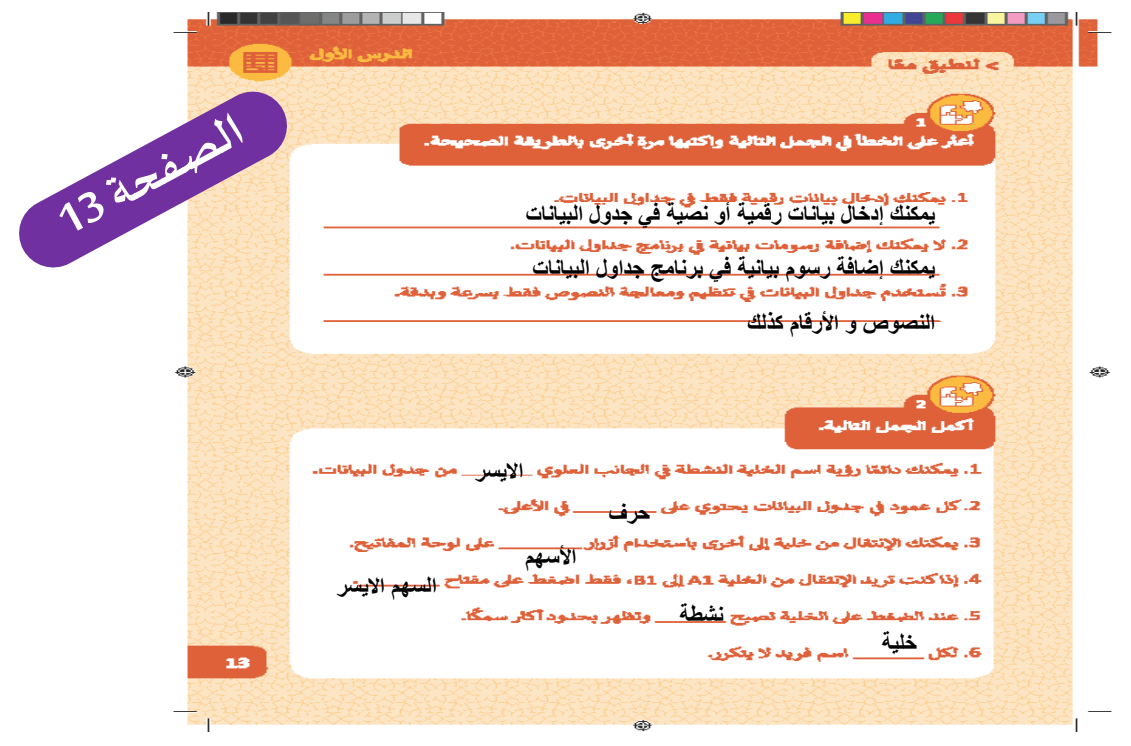

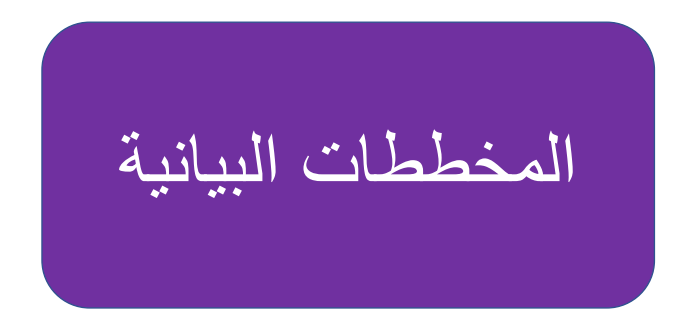

**ما هو المخطط البيان )الرسم البيا ن( : ي ي** 

.<br>المخطط البياني هو عرض مرئي للمعلومات والبيانات يجعل من السهل فهم الأرقام وتحليلها. <u>لي</u> į ز

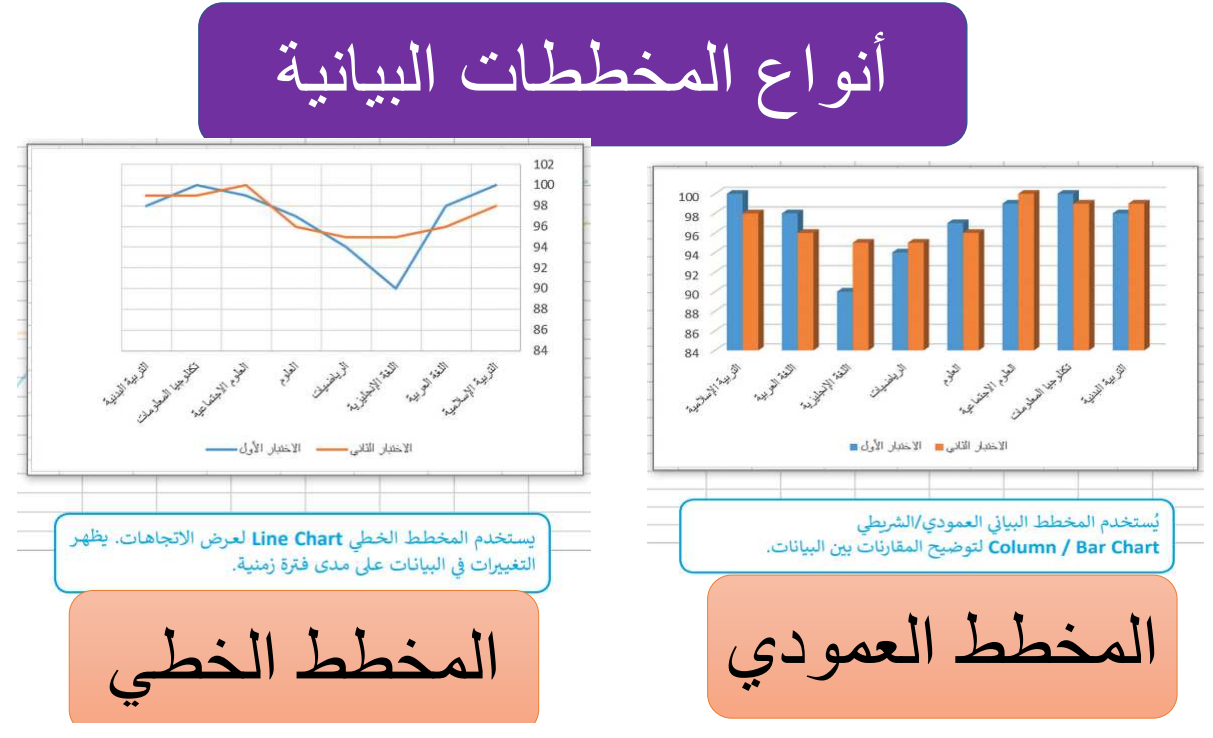

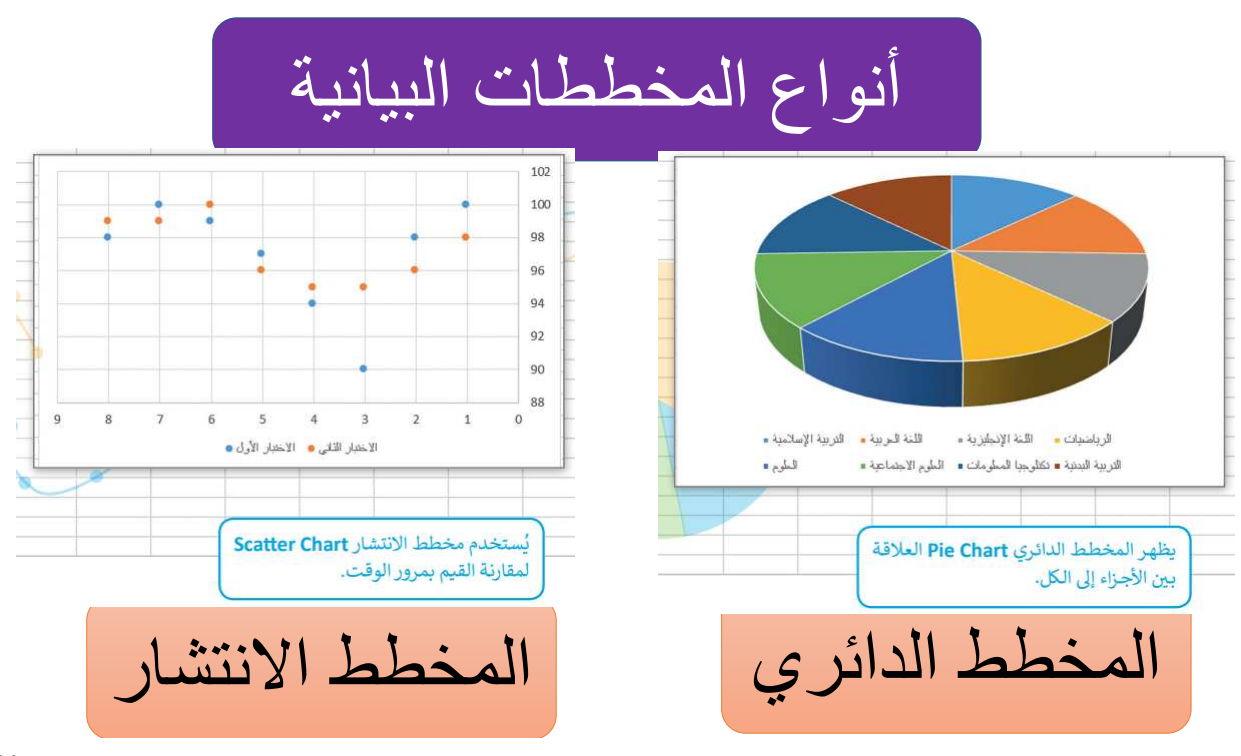

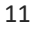

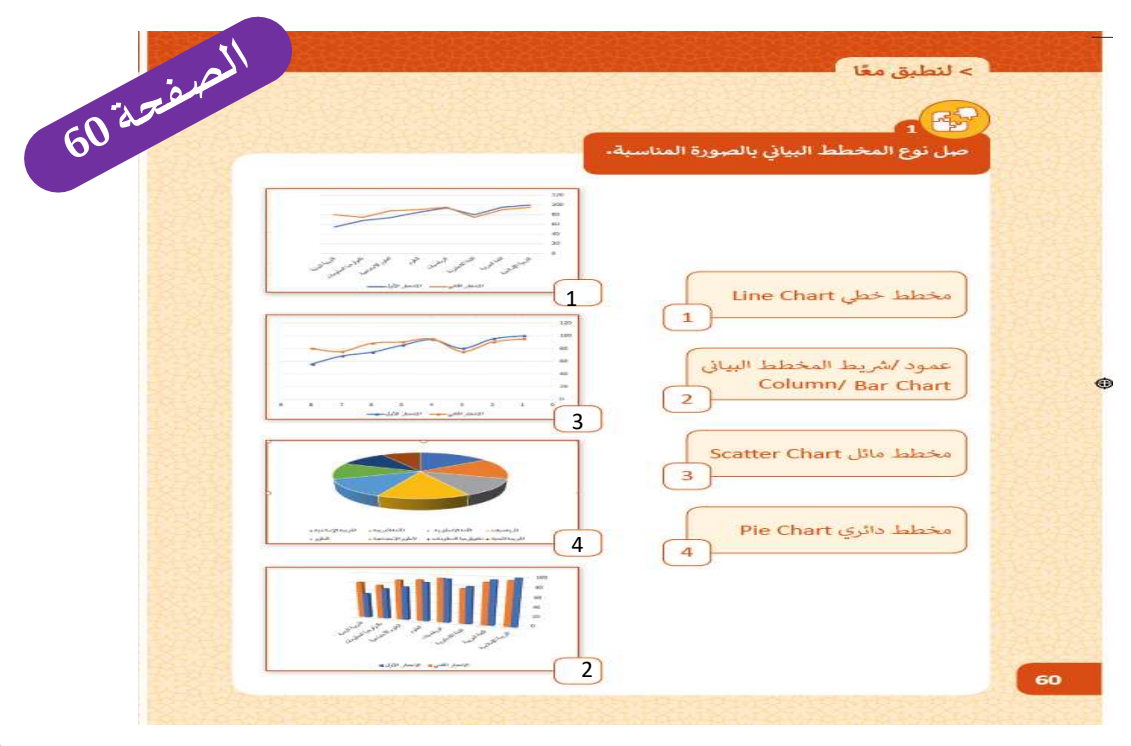

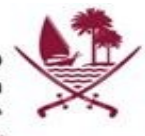

وزارة التربيـــــة والتعليــــــم والتعليـــــم العالـــــي<br>Ministry of Education and Higher Education State of Qatar + > ba d by

مدرسة أمر القرى الابتدائية للبنين<br>Umm Al-Qora Primary School For Boys

رؤية الوزارة ؛ الريادة في توفير فرص تعلمر دائمة ومبتكرة وذات جودة عالية للمجتمع القطري

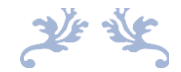

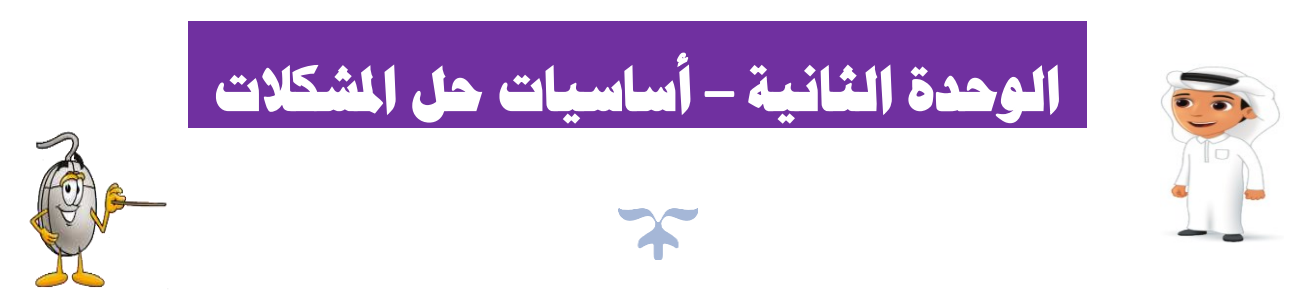

**هذه التدريبات ال تغني عن المصدر التعليمي 2023-2022** المصدر: الحوسبة وتكنولوجيا المعلومات

مقدمة الى البرمجة

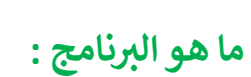

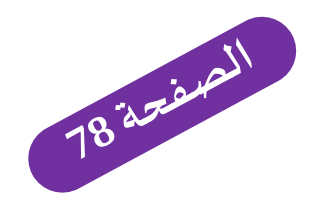

هو مجموعة من التعليمات مكتوبة بإحدى ر .<br>لغات البرمجة ينفذها الحاسوب لتحقيق هدف معيّن. ز

## ما هو البرنامج؟

لابد أنك تعرف الفرق بين المكونات المادية والبرمجية للحواسيب، فالبرامج هي التي تتحكم. في طريقة عمل الأجهزة الإلكترونية، ولكن ما هو البرنامج؟

> الرامج هو مجموعة من التعليمات مكتوبة باجدي لغات الرمحة بنفلها الخاسوب لتحقيق هدف معج.

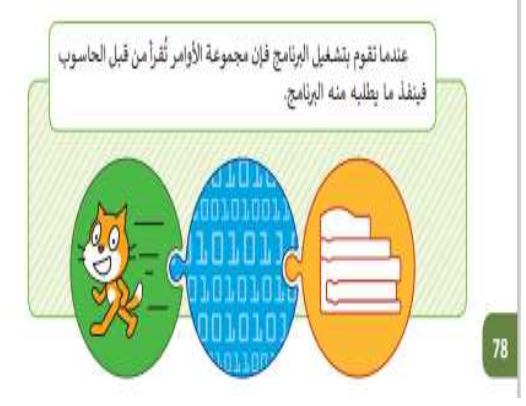

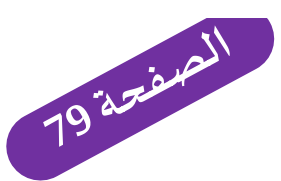

#### **ما ه ر التطبيقات البمجية : ي**

هي عبارة عن مجموعة من برامج الحاسوب المصممة لمساعدة الأشخاص لتنفيذ مهمة ما.

### ما هي التطبيقات البرمجية؟

التطبيقات البرمجية هي عبارة عن مجموعة من برامج الحاسوب المصممة لمساعدة الأشخاص لتنفيذ مهمة ما. تتضمن التطبيقات مثلًا برامج معالجة النصوص وبرامج جداول البيانات والرسم والتلوين وبرامج تحرير الصور وبرامج تحرير الصوت والفيديو. كذلك يوجد سبيت و برنسم و سويع ريزسع سرير سمور ريزسع سرير سيوت و بي سبيان الموارد و بي ...<br>العديد من تطبيقات الويب التي يمكن الوصول إليها عبر متصفح الويب، مثل: البريد الإلكتروني<br>وشبكات التواصل الاجتماعي، وصفحات التدوين الشخصي وتطبيق والموسوعات عبر الويب.

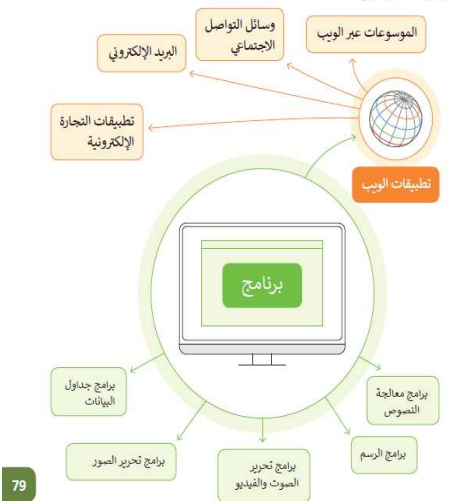

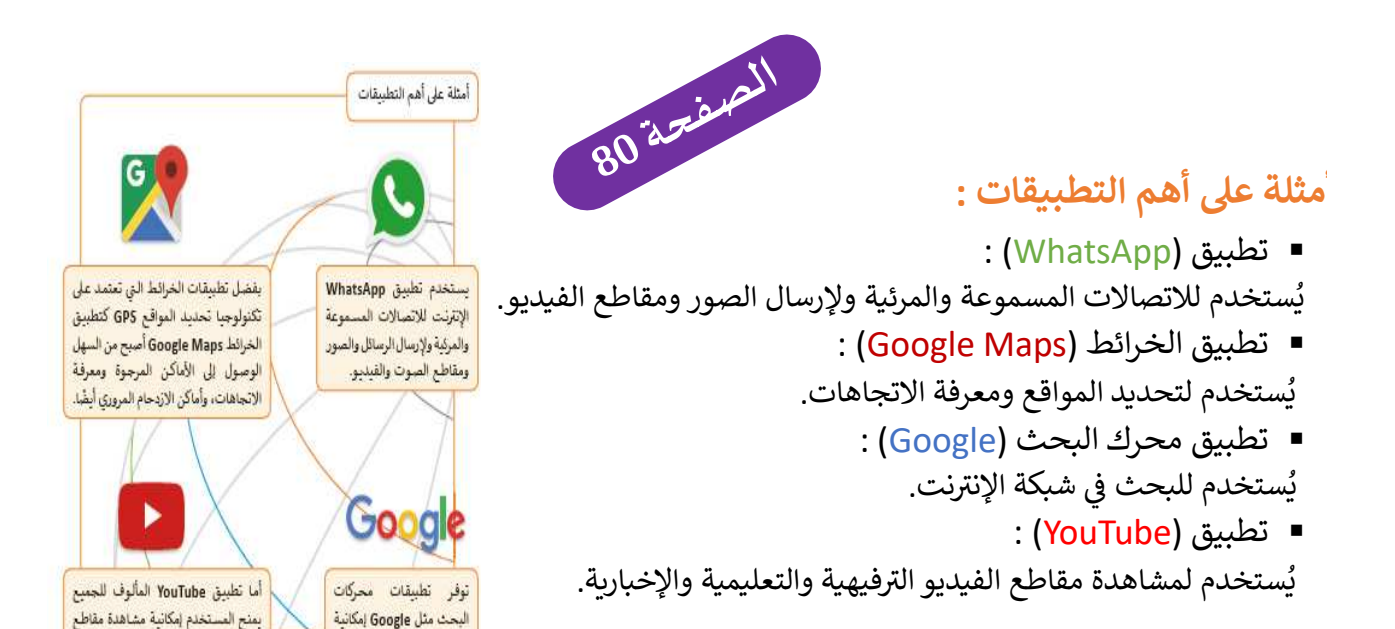

الفيديو الترفيهية والتعليمية والإخبارية

والأمور الأخرى.

البحث في شبكة الإنترنت.

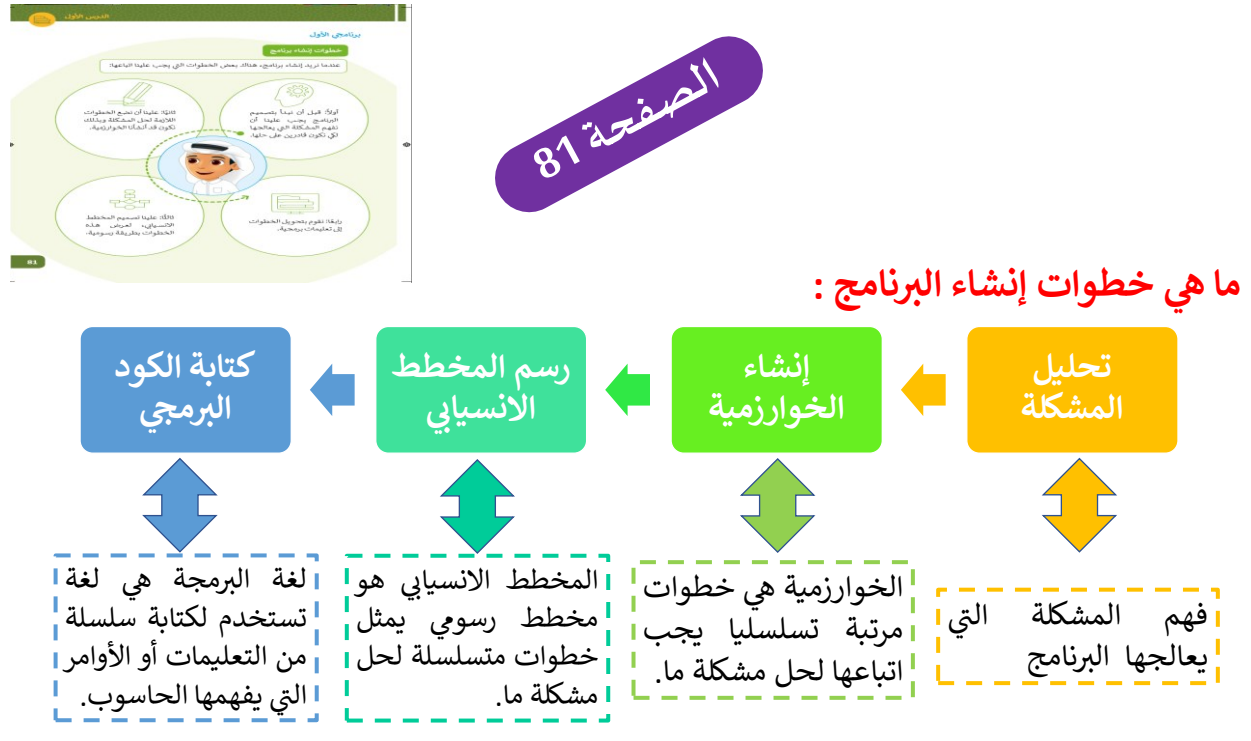

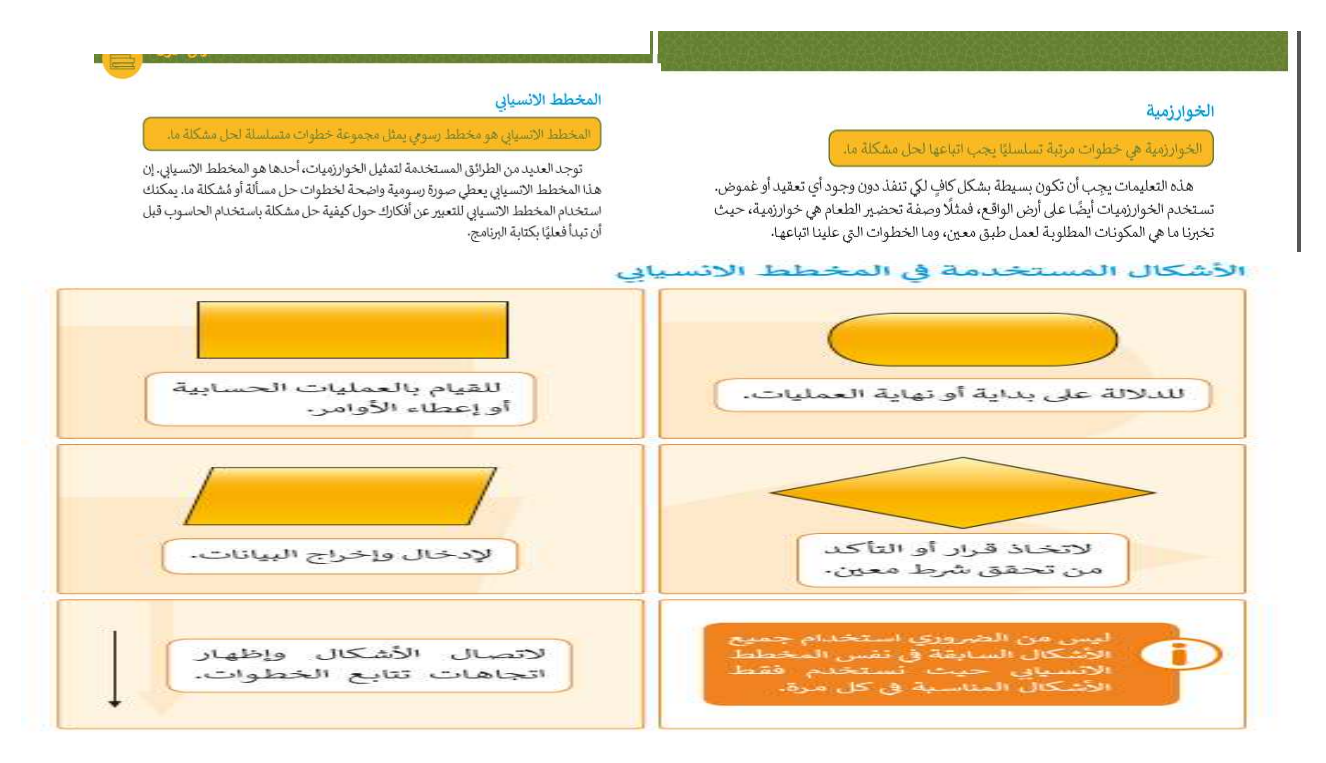

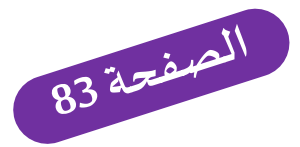

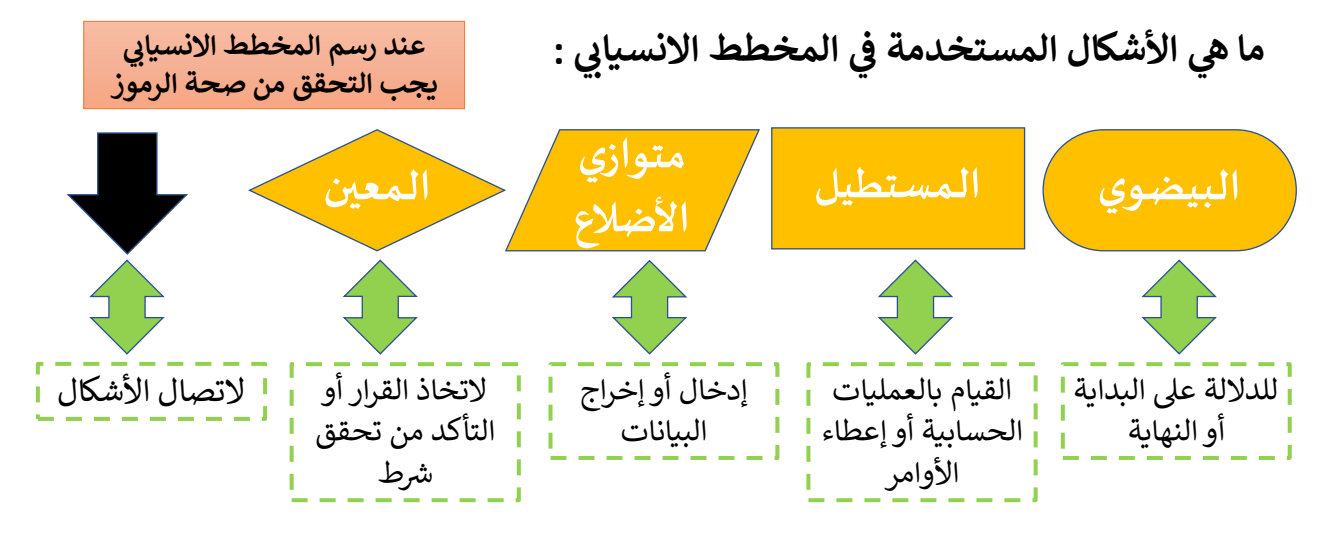

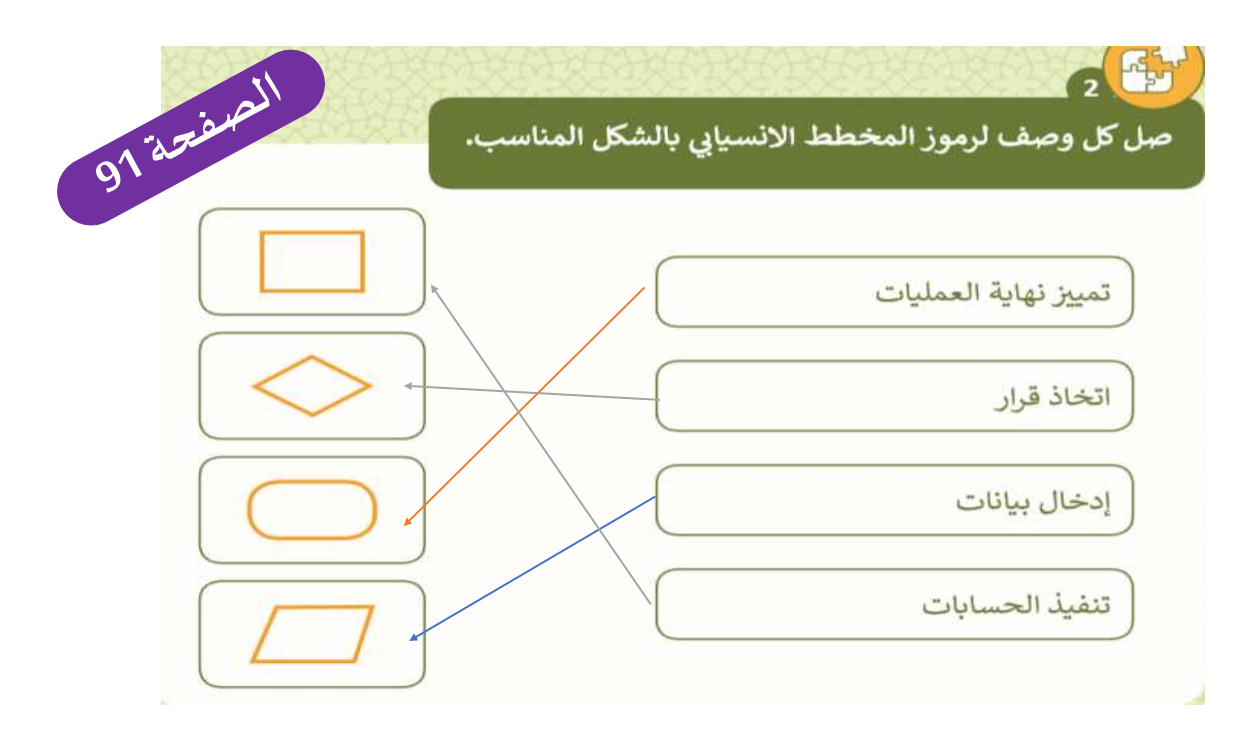

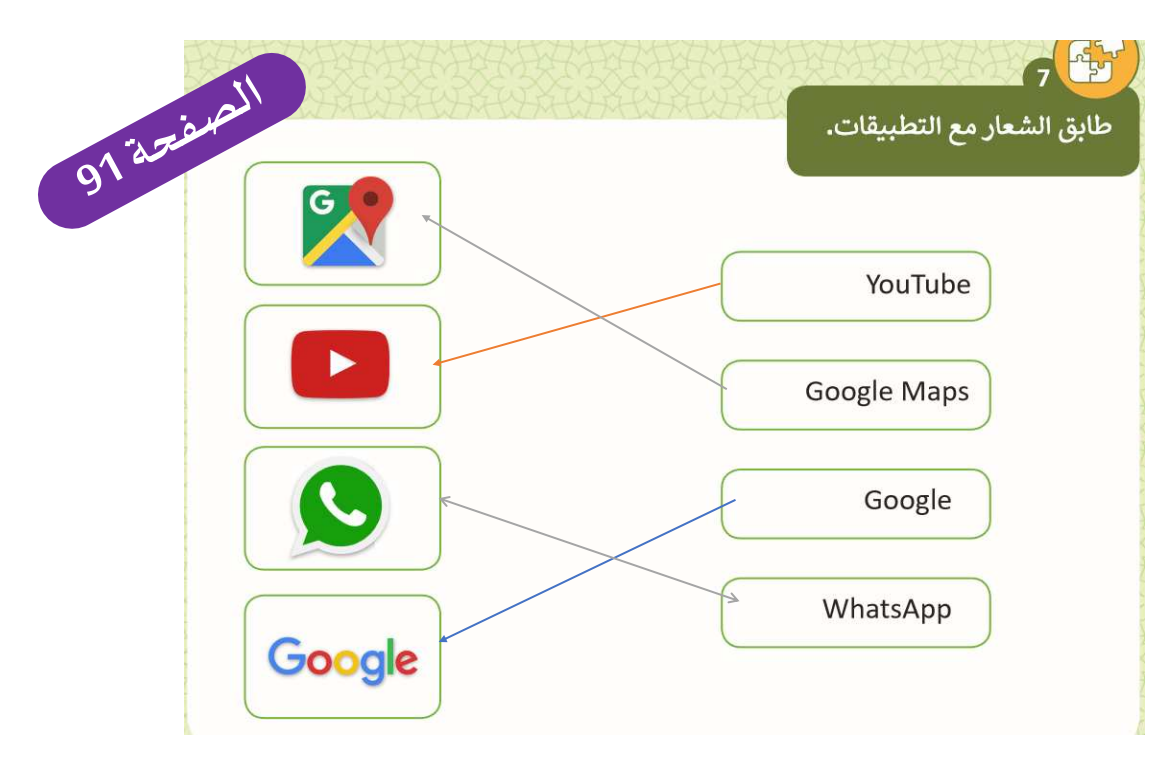

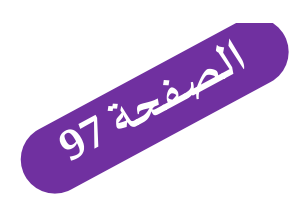

3) أذكر فوائد كل من التطبيقات التالية:

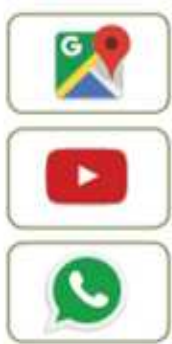

11/26/2023

يساعدك على الوصوك إلى الأماكن المرجوة و تحديد الاتجاهات و أماكن الازدجام المروري بمنح المستخدم إمكانية مشاهدة مقاطع الفيديو الترفيهية و الإخبارية و التعليمية يستخدم للاتصالات المسموعة و المرئية و لإرساك الرسائل و الصور و مغاطع الغيديو

**.1 ما هو برنامج الذي يستخدم لجمع وتنظيم وتمثيل البيانات؟**

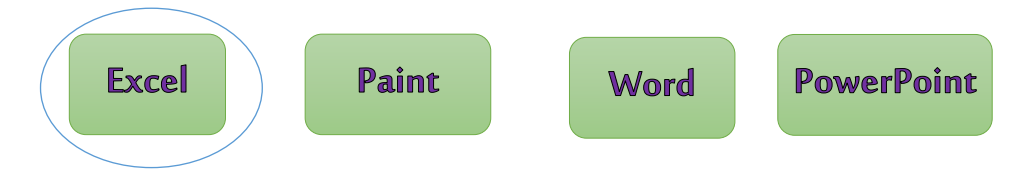

**.1 ما هو نوع المخطط البياني الذي يستخدم لتوضيح المقارنات بين البيانات؟**

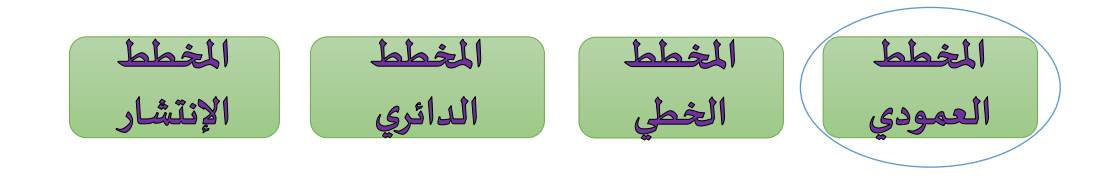

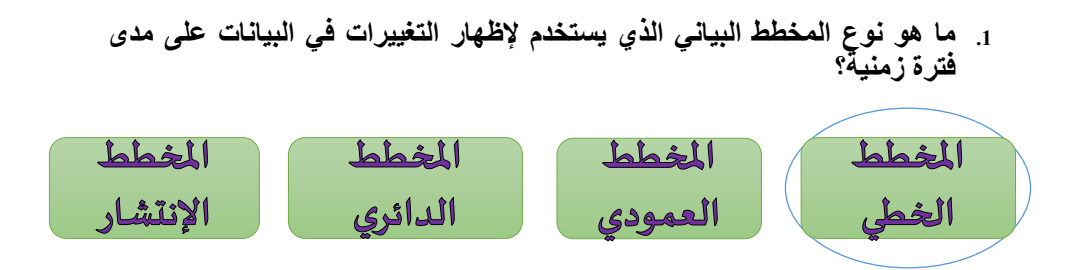

**2- ما هو نوع المخطط البياني الذي يستخدم لمقارنة القيم بمرور الوقت؟**

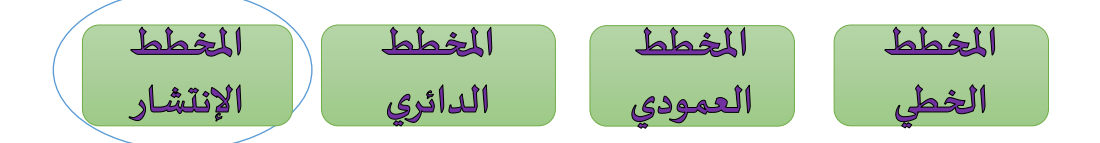

**.1 ما هو المصطلح الذي يطلق على "خطوات مرتبة تسلسليًا يجب اتباعها لحل مشكلة ما ؟"**

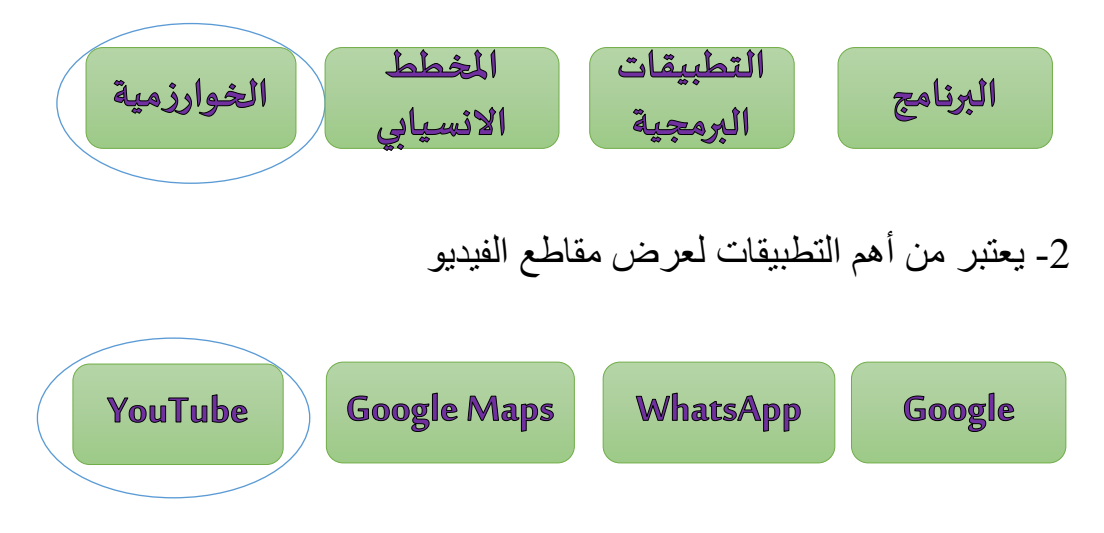

**.1 رتب خطوات إنشاء البرنامج**

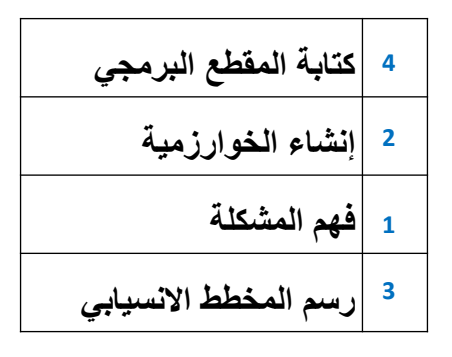

**أكمل الجمل بالكلمات التالية: التطبيقات البرمجية – البرنامج – المخطط االنسيابي - يوتيوب** 

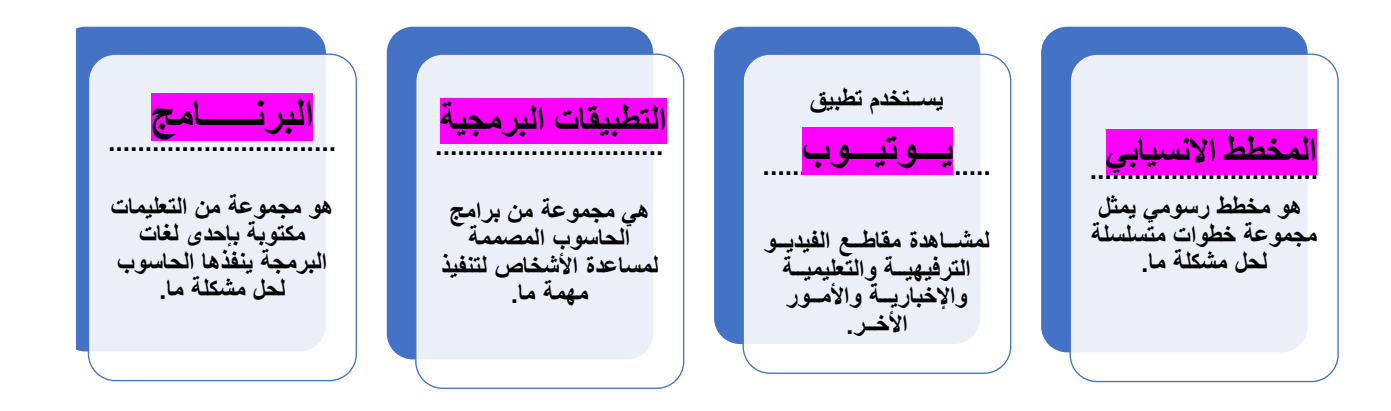

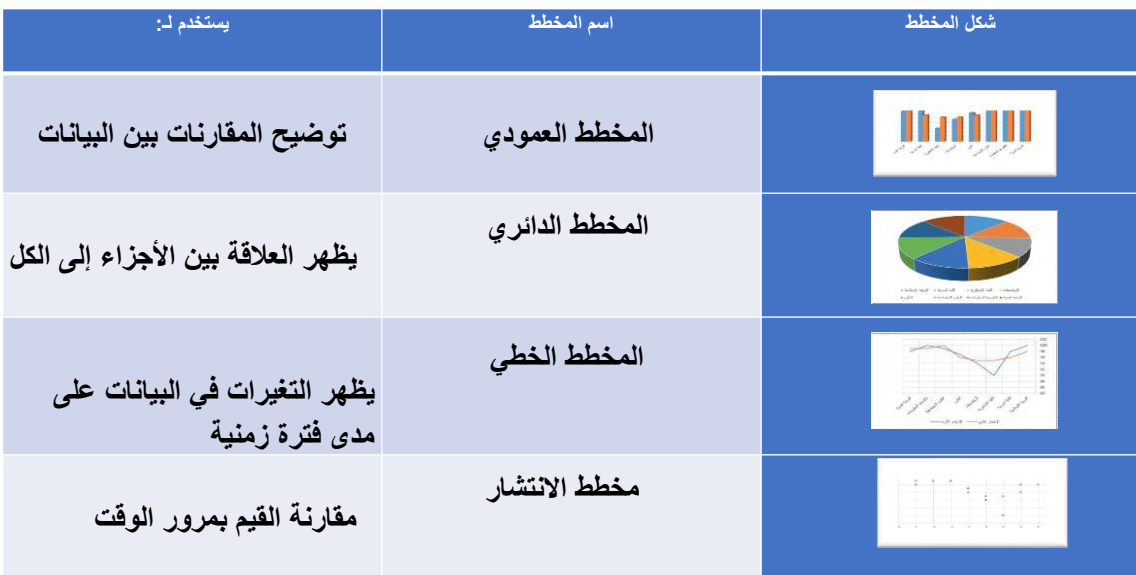

**المعين – البيضوي – المستطيل – متوازي أضالع** 

الشكل ...<mark>متوازي الأضلاع</mark>. يستخدم للدلالة على إدخال و إخراج البيانات. الشكل ......<mark>البيضوي</mark> ........... يستخدم للدلالـة على بدايـة و نـهـايـة المخطط الانسيابي. الشكل .......<mark>المستطيل</mark>......... يستخدم للقيام بالعمليات الحسابية أو إعطاء الأوامر. **الشكل ............................. يستخدم التخاذ القرار أو للتحقق من شرط. المعيــن** **ما هو الناتج من المخطط االنسيابي إذا تم ادخال األرقام التالية ؟**

- **-أ ادخال الرقم 7 الناتج -- 28 ---**
- **ب ادخال الرقم 6 الناتج -- 24 ----**

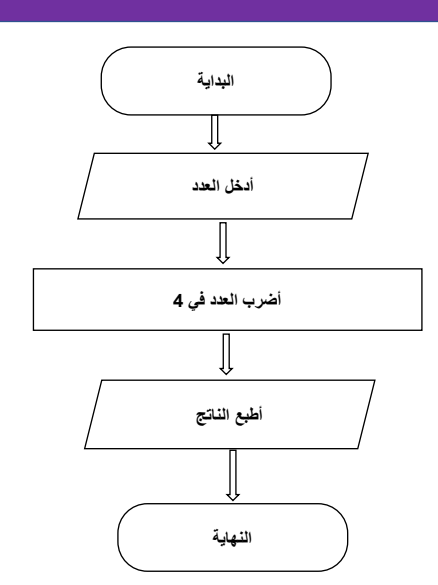

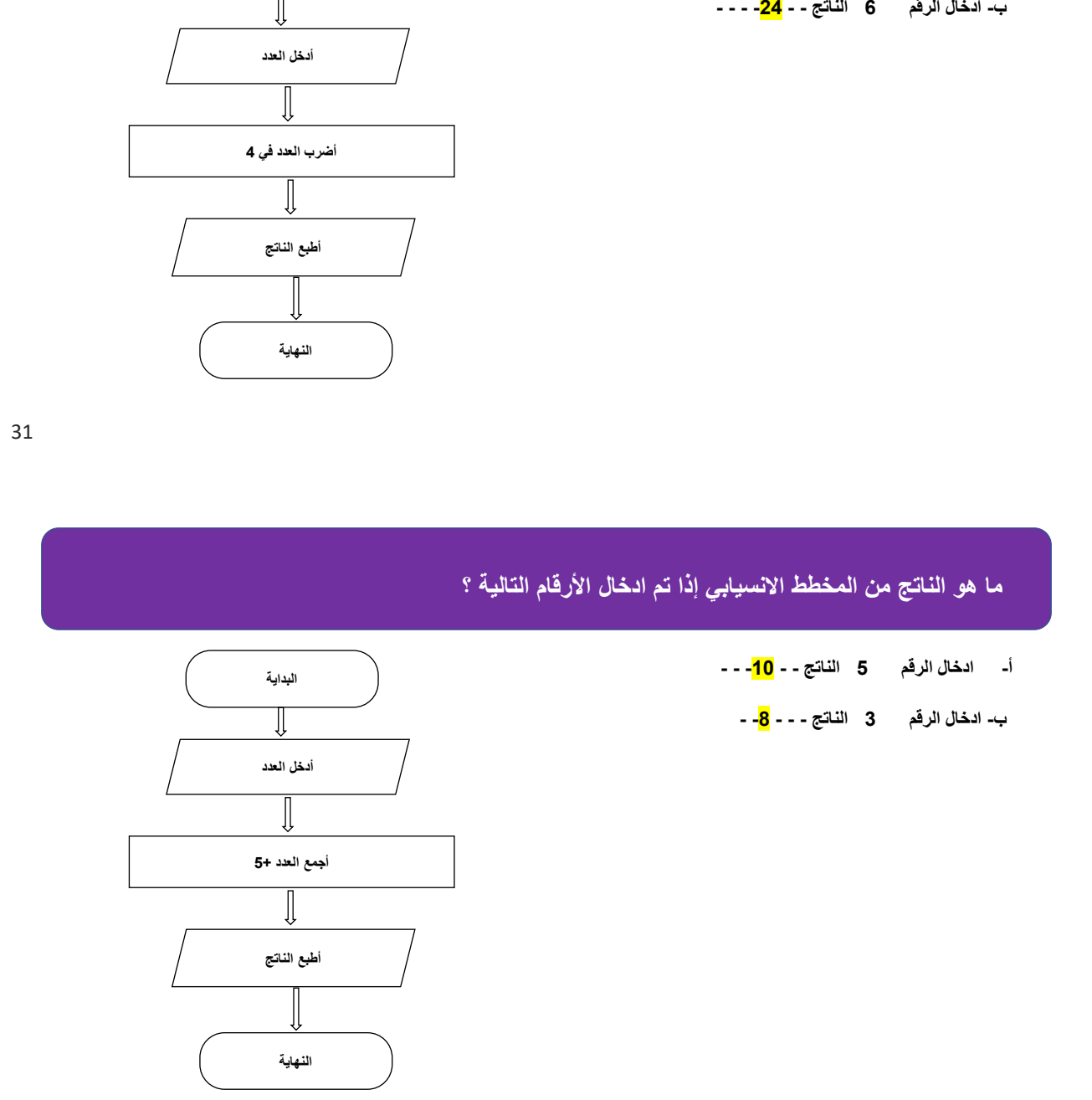

# **ما هو الناتج المتوقع من هذا المخطط االنسيابي إذا تم إدخال المسافة 8 كيلومتر؟**

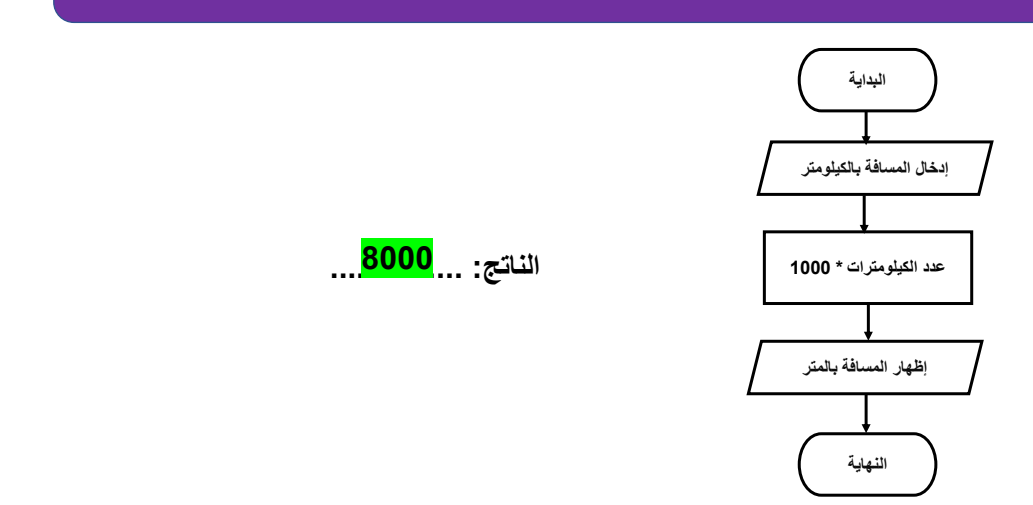